# **INSTALLATION MANUAL** KIOSK

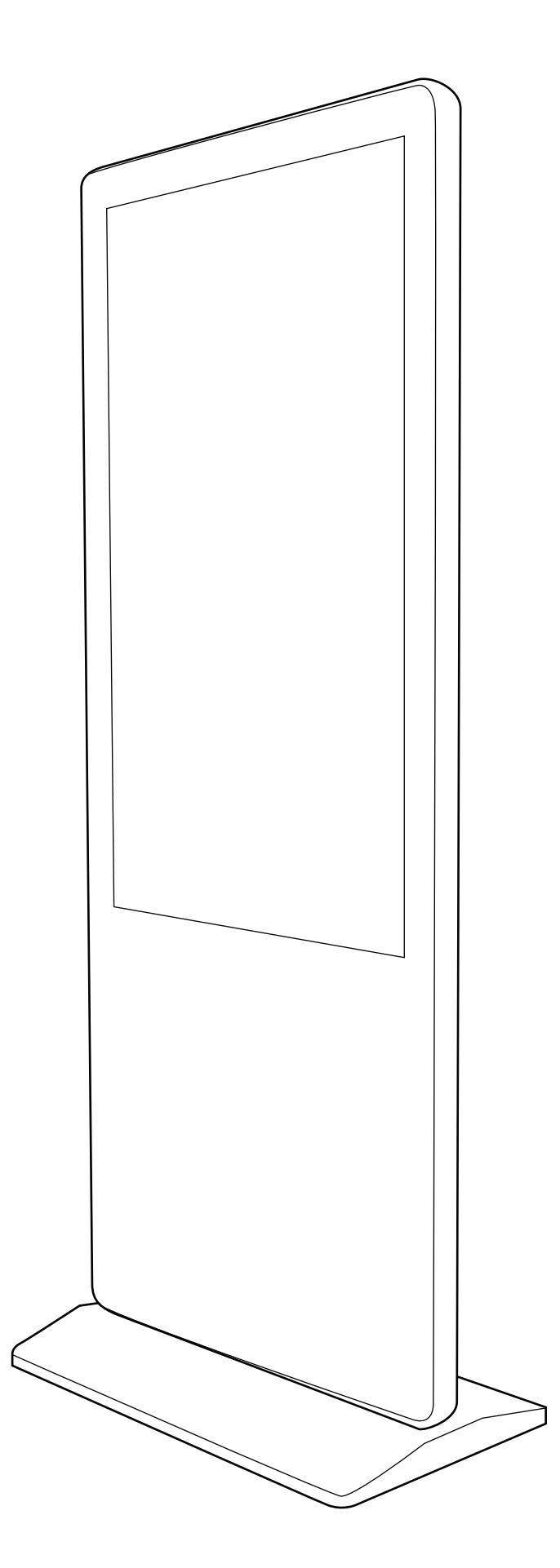

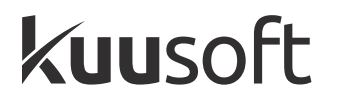

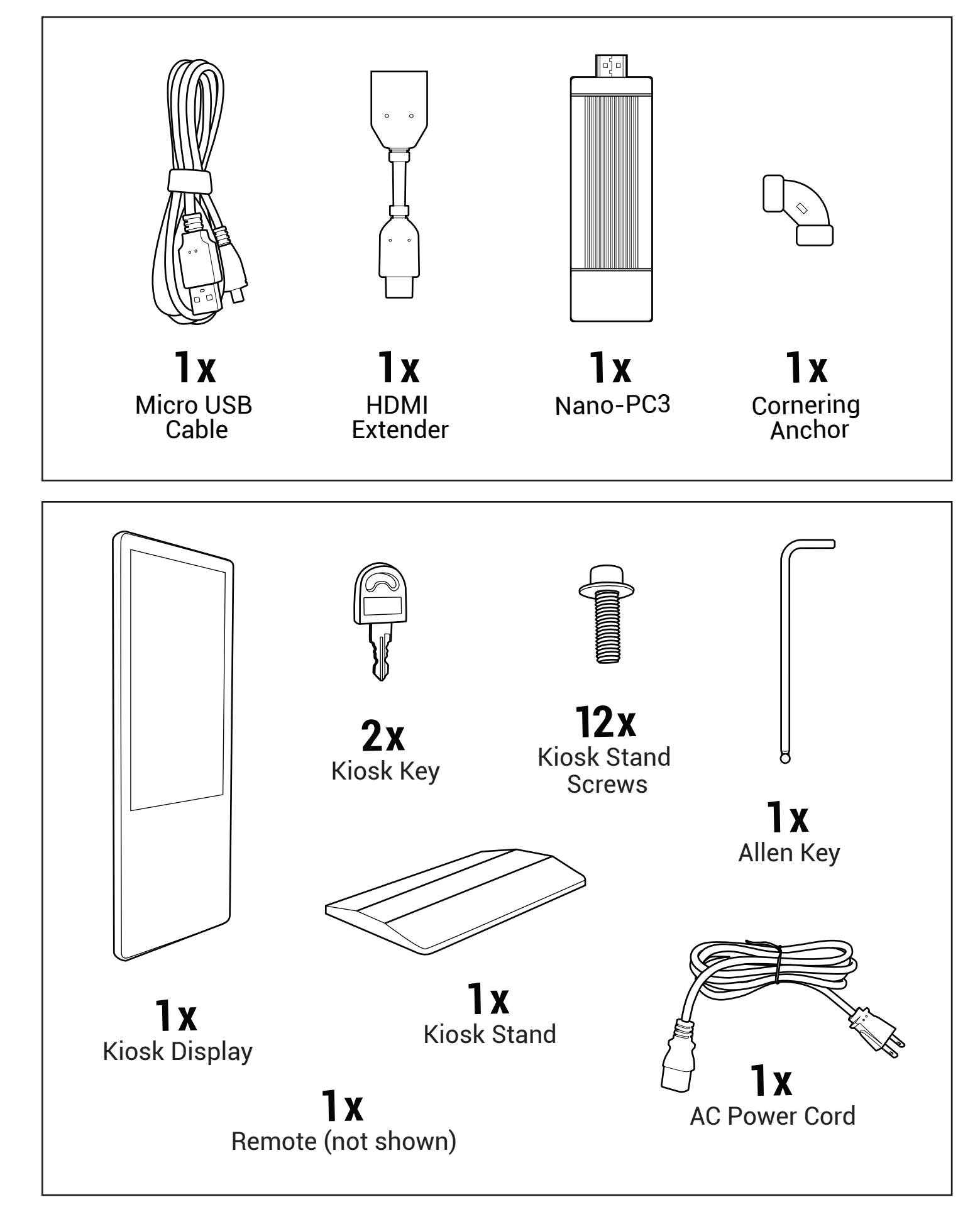

## **Installing the Kiosk Stand**

1. Unbox the Kiosk Display and place it on a flat surface, screen facing up with a minimum of 12" off the ground

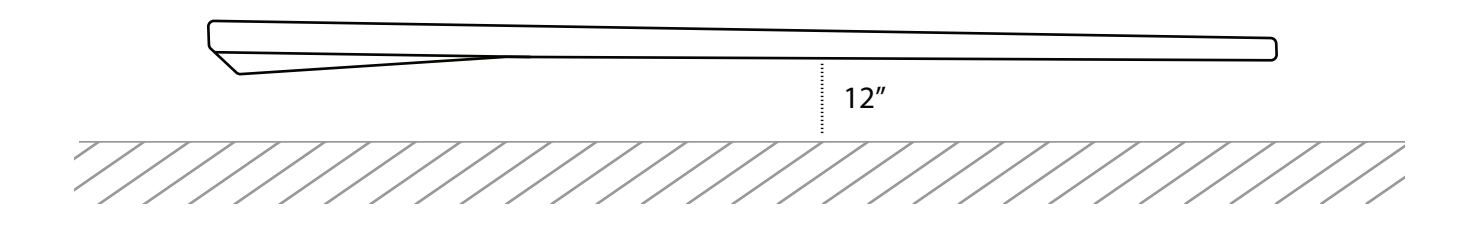

2. Attach the Kiosk Stand and tightly screw in the 12 Kiosk Stand Screws using the Allen Key

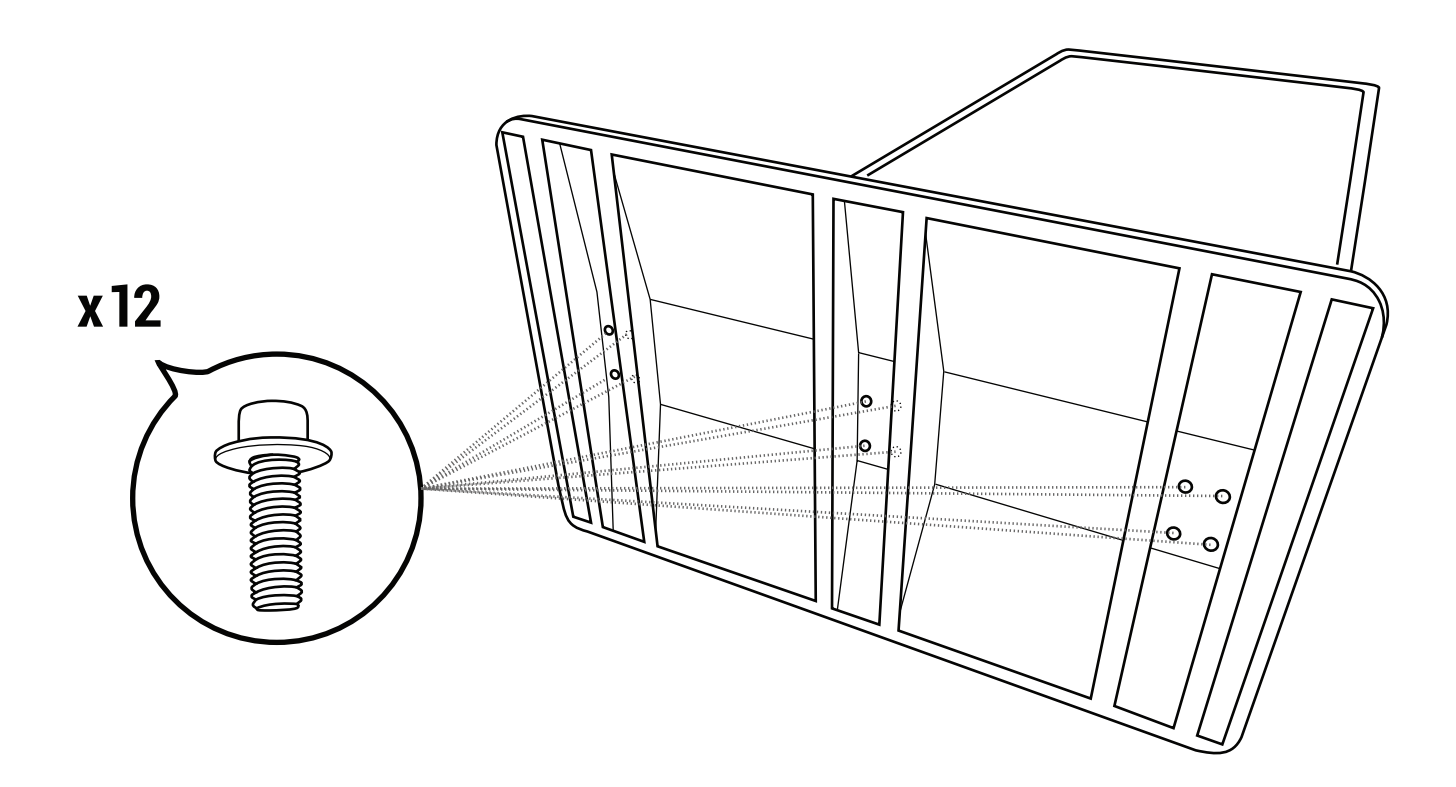

### **Installing the Nano-PC3 into the Kiosk**

- **1.** Attach the HDMI Extender to Nano-PC3
- **2.** Bend the HDMI Extender 90 degrees and attach the Cornering Anchor

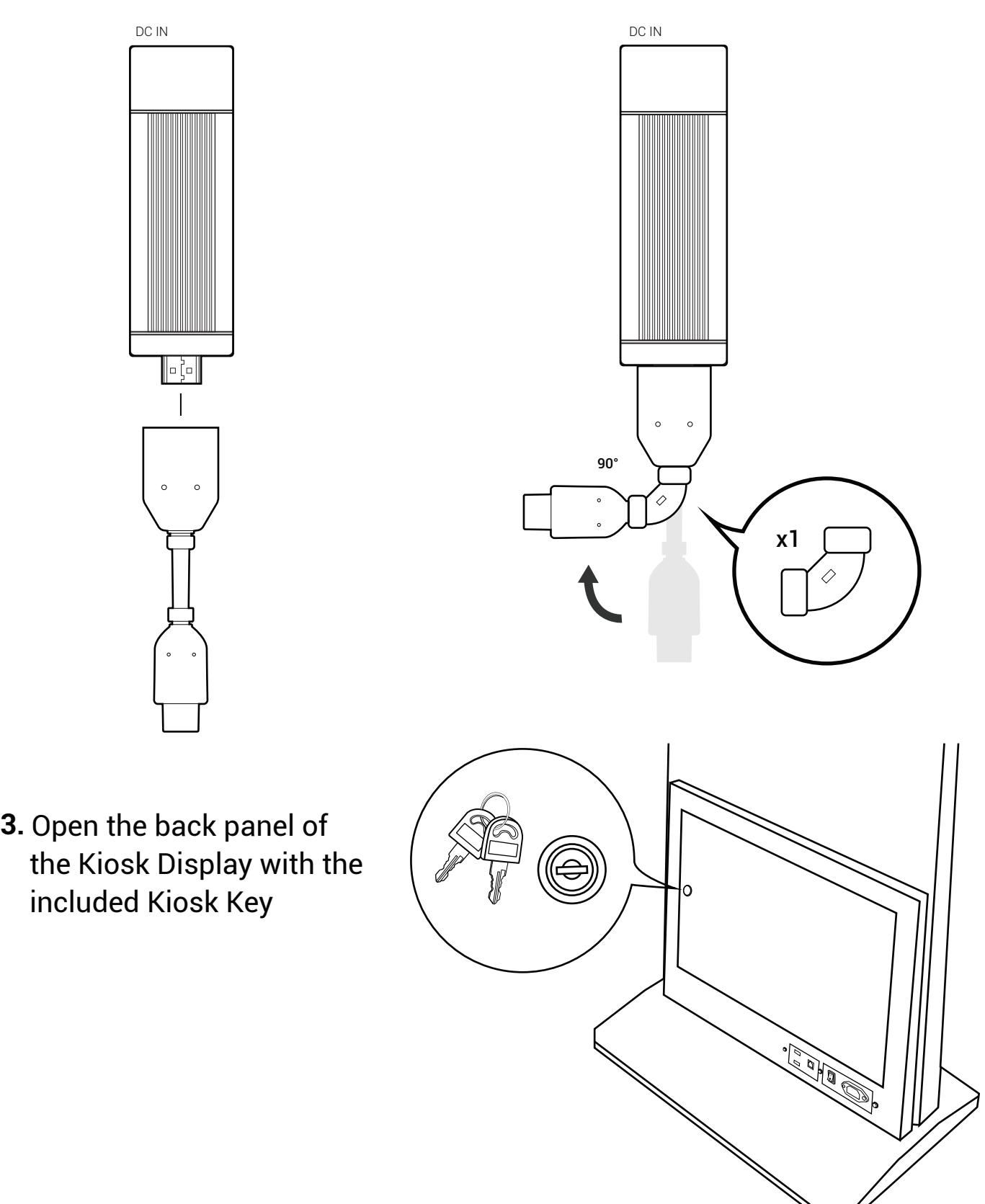

||-}-|  $\circ$ 

included Kiosk Key

#### **4.** Inside the Kiosk

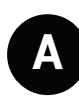

Plug the Micro USB Cable into the "DC IN" port on the Nano-PC3

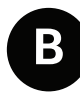

Plug the HDMI Extender into the HDMI port of the Kiosk

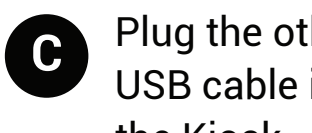

 $\begin{bmatrix} 1 \\ 1 \end{bmatrix}$ 

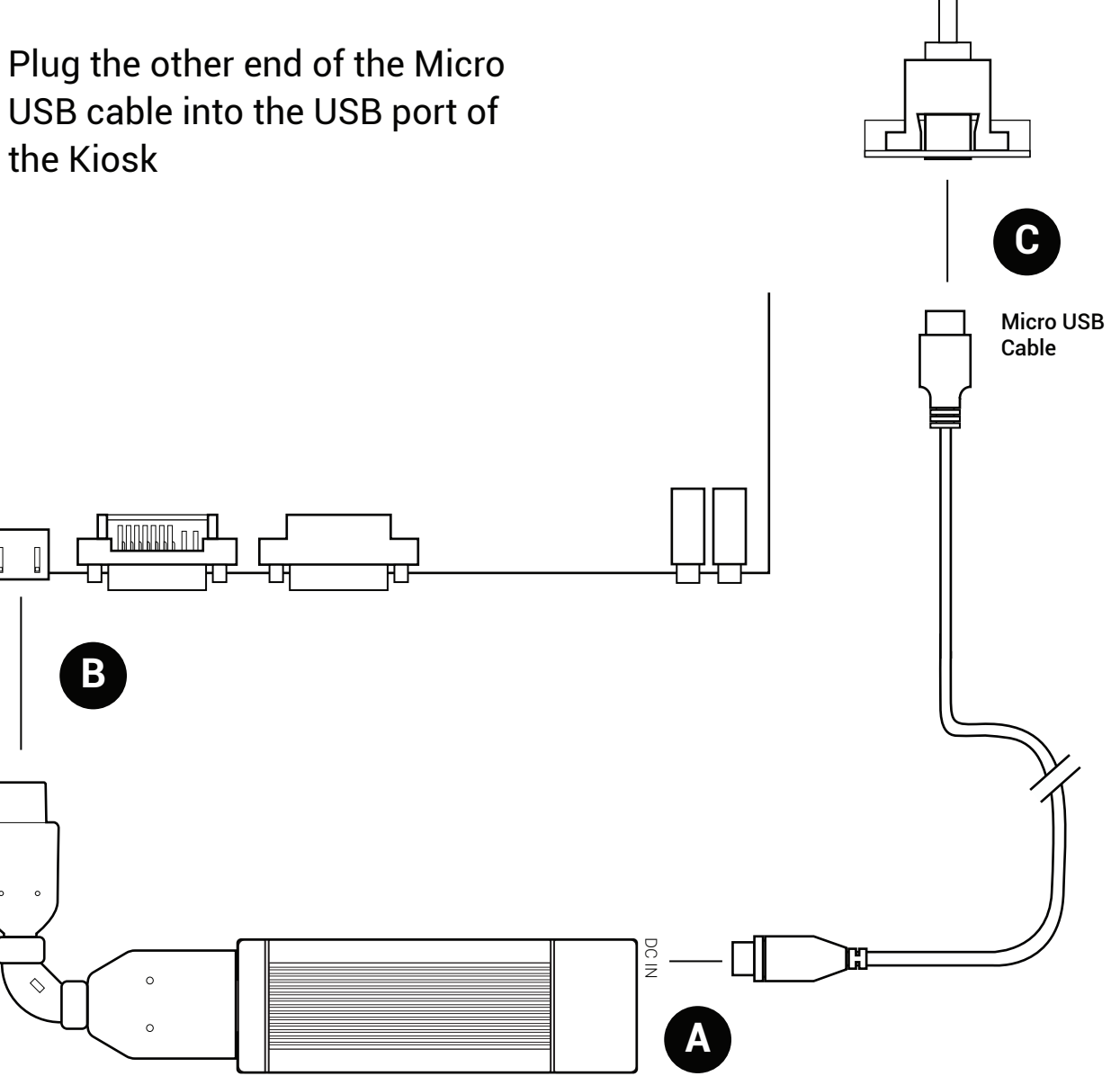

**5.** Close the back panel of the Kiosk Display with the included Kiosk Key

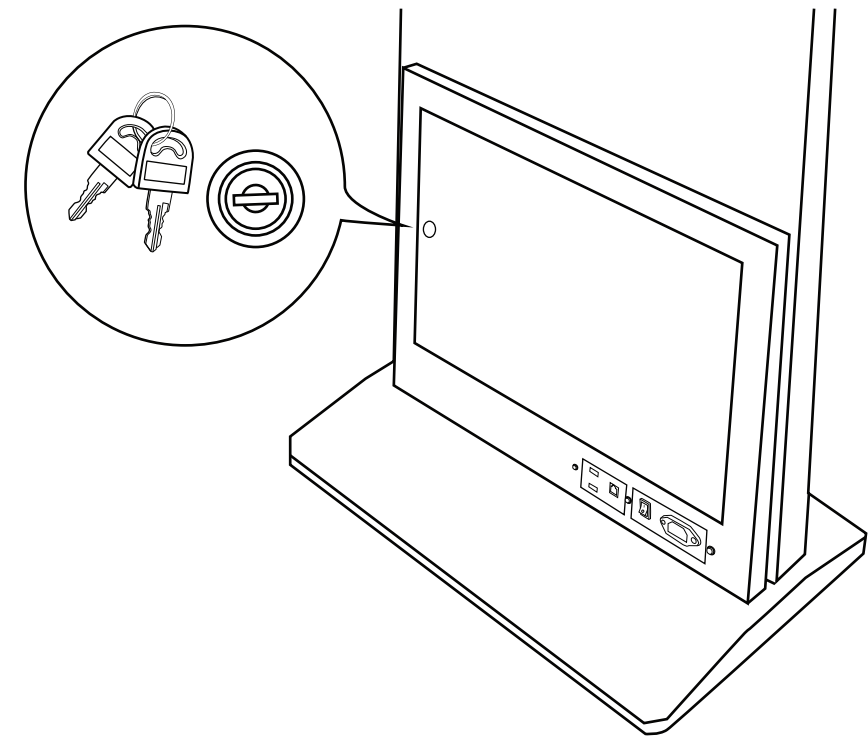

#### **Power on the Kiosk**

- **1.** Plug in the AC Power Cord into the back of the Kiosk and the other end into a Power Outlet
- **2.** Flip the switch from "0" to "1"

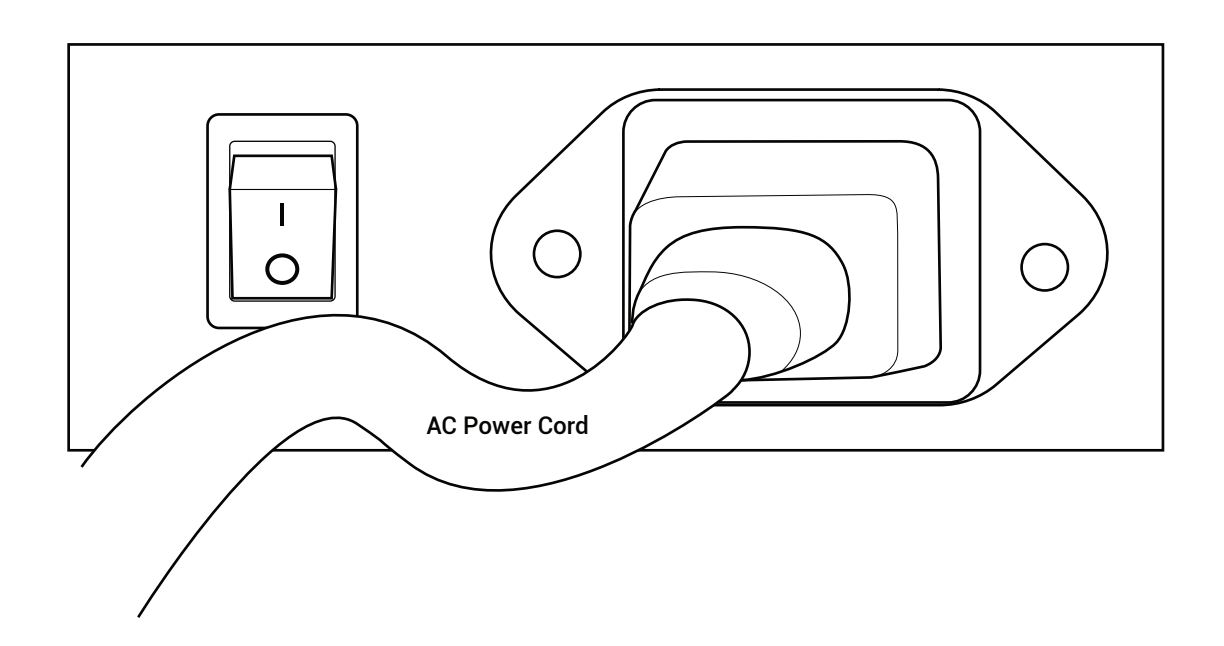